## **Informatique appliquée (programmation, méthodes numériques,...)**

## **Cours, exercices et stages :**

- [Programmation appliquée à la chimie](https://dvillers.umons.ac.be/wiki/teaching:progappchim:start) (bachelier en sciences chimiques, deuxième année, 15 H cours et 15 H exercices)
- [Calculation methods applied to chemistry / Méthodes de calcul appliqué à la chimie](https://dvillers.umons.ac.be/wiki/teaching:methcalchim:start) (1er et 2ème master en sciences chimiques, 15 H cours et 15 H TP, en option)
- [Initiation à l'informatique,](https://dvillers.umons.ac.be/wiki/teaching:initinfo) cours libre en ligne, pour voir ou revoir les notions de base en informatique, et apprendre l'utilisation de ressources informatiques de l'UMONS.

Les détails des cours (fiches ECTS) sont disponibles à partir des pages web des [programmes de cours](http://www.umons.ac.be/FR/PDC) [de l'UMONS](http://www.umons.ac.be/FR/PDC).

## **Python, un langage accessible et performant :**

Voici un petit exemple de programme Python affiché avec une coloration de la syntaxe :

- en vert : des commentaires
- en bleu : du texte utilisé par le programme
- en rouge : des mots réservés, "commandes" du langage Python
- en noir : des variables définies dans cet exemple de programme
- $\bullet$  ...

## [Hello\\_World\\_python\\_program.py](https://dvillers.umons.ac.be/wiki/_export/code/teaching:informatique?codeblock=0)

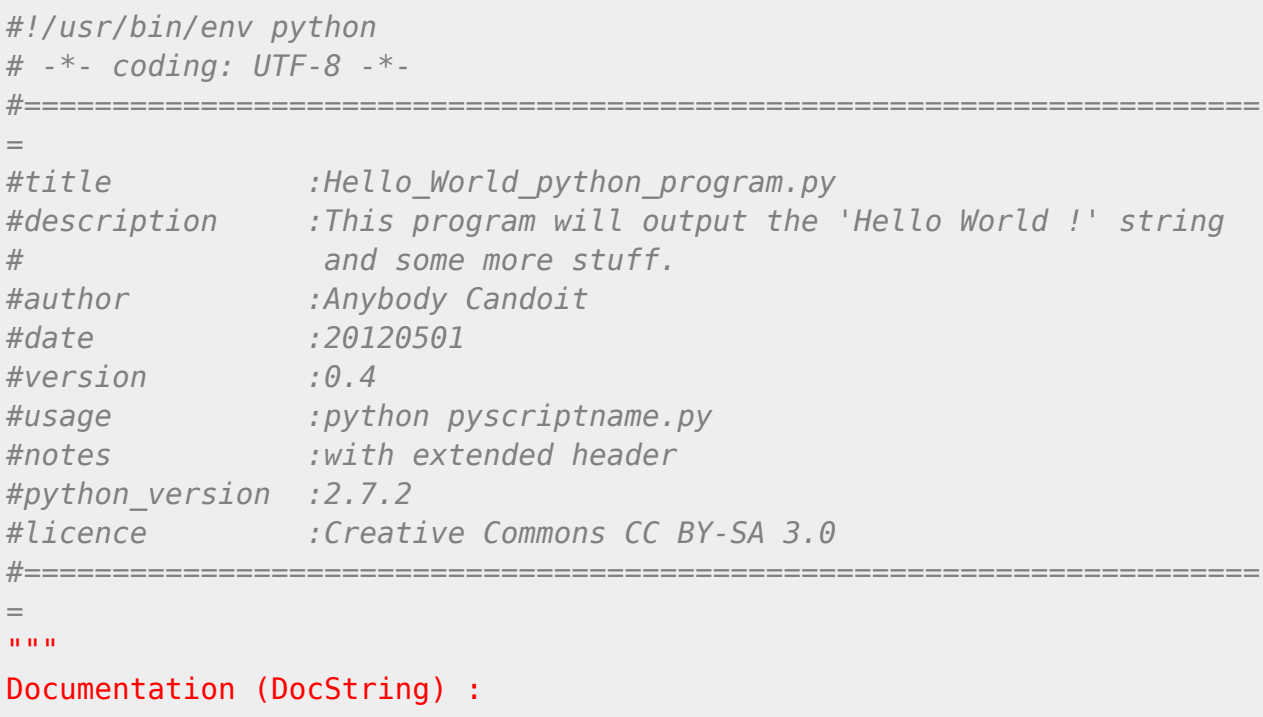

```
This small program will output the 'Hello World !' string. After that
he will ask to enter some words that will be echoed.
""" "
Phrase = 'Hello World !'
print(Phrase)
some_words = input("Well, say me hello too, please !")
print('OK, you just said me "' + some_words + '" \nBye !')
```
From: <https://dvillers.umons.ac.be/wiki/> - **Didier Villers, UMONS - wiki**

Permanent link: **<https://dvillers.umons.ac.be/wiki/teaching:informatique>**

Last update: **2017/02/24 11:05**

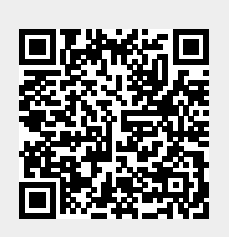